## **IGNDTP : Ignore Two-Phase Commit Area (Work Part 4)**

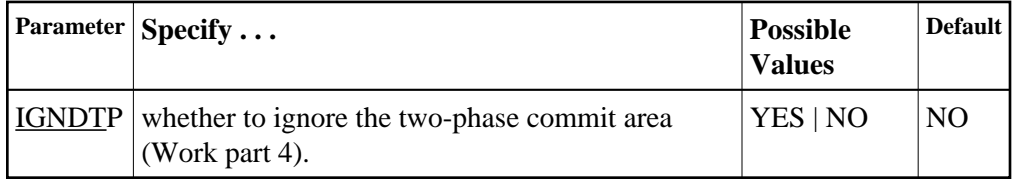

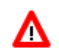

**Warning:**

**This parameter is for emergency use only; contact your Software AG technical support representative before using it. Whenever the information on Work part 4 is ignored, the integrity of the incomplete global transactions that are related to that information cannot be guaranteed.**

IGNDTP=YES can be specified with DTP=NO or DTP=RM.

When DTP=NO, the nucleus will not start if there is data in Work part 4 related to the recovery of previously incomplete global transactions. In this situation, specifying IGNDTP=YES forces the nucleus to ignore the data in Work part 4 and start anyway.

When DTP=RM, the nucleus also ignores any data on Work part 4 and reinitializes the area. This can be useful during a recovery when the state and correctness of the incomplete global transactions that are stored on Work part 4 has already been established.

## **Example:**

Execute an Adabas update session without support for distributed transactions; ignore data in the Work part 4 area left over from the previous session with support for distributed transaction processing.

**ADARUN PROGRAM=ADANUC,DTP=NO,LDTP=8,IGNDTP=YES**